# CS61C Spring 2015 Discussion 3

1. Translate the following C code into MIPS.

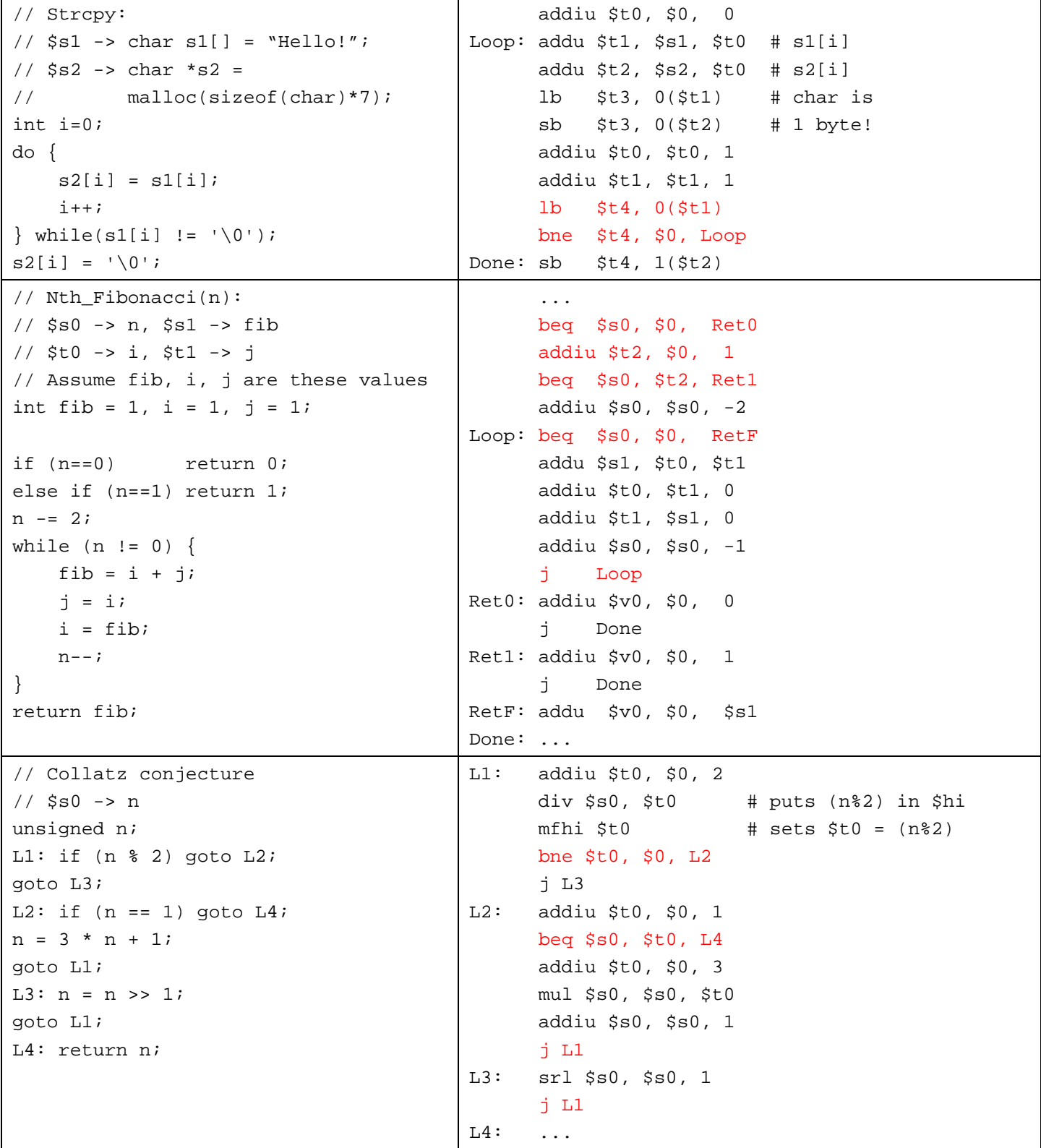

# **MIPS Addressing Modes**

- We have several **addressing modes** to access memory (immediate not listed):
	- o **Base displacement addressing**: Adds an immediate to a register value to create a memory address (used for lw, lb, sw, sb)
	- o **PC-relative addressing**: Uses the PC (actually the current PC plus four) and adds the I-value of the instruction (multiplied by 4) to create an address (used by I-format branching instructions like beq, bne)
	- o **Pseudodirect addressing**: Uses the upper four bits of the PC and concatenates a 26-bit value from the instruction (with implicit 00 lowest bits) to make a 32-bit address (used by J-format instructions)
	- o **Register Addressing:** Uses the value in a register as a memory address (jr)

## **2. You need to jump to an instruction that 2^28 + 4 bytes higher than the current PC. How do you do it? Assume you know the exact destination address at compile time. (Hint: you need multiple instructions)**

The jump instruction can only reach addresses that share the same upper 4 bits as the PC. A jump 2^28+4 bytes away would require changing the fourth highest bit, so a jump instruction is not sufficient. We must manually load our 32 bit address into a register and use jr.

```
lui $at {upper 16 bits of Foo}
ori $at $at {lower 16 bits of Foo}
jr $at
```
## **3. You now need to branch to an instruction 2^17 + 4 bytes higher than the current PC, when \$t0 equals 0. Assume that we're not jumping to a new 2^28 byte block. Write MIPS to do this.**

The total range of a branch instruction is  $-2^2$  + 4  $\rightarrow$  2^17 bytes (a 16 bit signed integer that counts by words, with the PC+4 rule). Thus, we cannot use a branch instruction to reach our goal, but by the problem's assumption, we can use a jump. Assuming we're jumping to label Foo:

beq \$t0 \$0 DoJump  $[...]$ DoJump: j Foo

**4. Given the following MIPS code (and instruction addresses), fill in the blank fields for the following instructions (you'll need your green sheet!):**

```
0 \times 002cff00: loop: addu $t0, $t0, $t0 | 0 | 8 | 8 | 8 | 0 | 0x21 |
0 \times 002cff04: jal foo | 3 | 0 \times 00001 |0x002cff08: bne $t0, $zero, loop | 5 | 8 | 0 | -3 = 0xfffd |
...
0x00300004: foo: jr $ra $ra=__0x002cff08___
```
## **5. What instruction is 0x00008A03?**

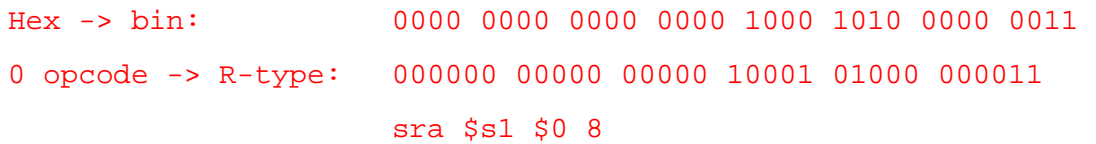